**每天** 

 $\begin{array}{ccccccccccccc} \text{DVD} & & \text{DVD} & & & \text{---CD} & \text{VCD} & \text{DVD} & & & \text{---CD} & \text{VCD} & \text{DVD} \\ & & \text{DVD} & & \text{CD} & & \text{DVD} & & & \text{---CD} & \text{VCD} & & & \text{---CD} & \text{VCD} & & & \end{array}$ DVD CD DVD

WEB

**中国人的人的人,在家不上网不联网,我不是很重要的。"** 

Player

Windows Media

127.0.0.1 IP IP

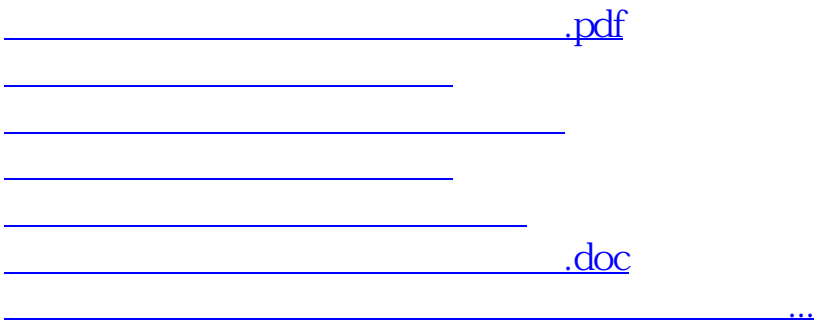

<u><https://www.gupiaozhishiba.com/author/64412813.html></u>